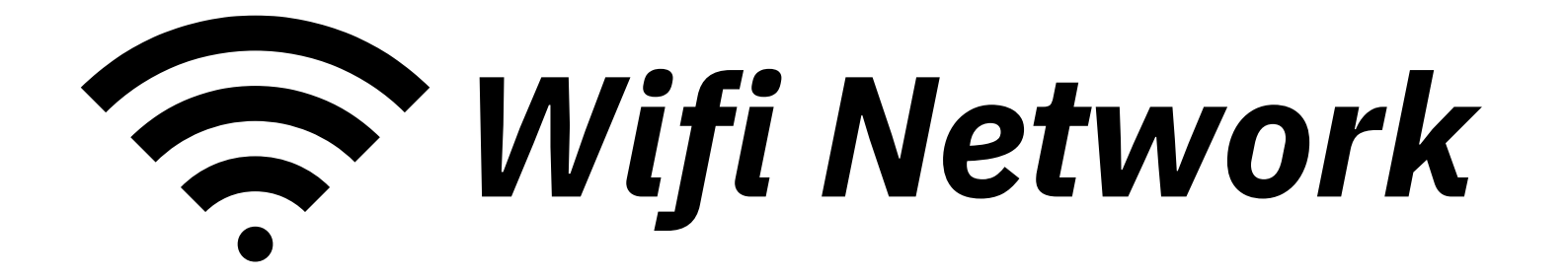

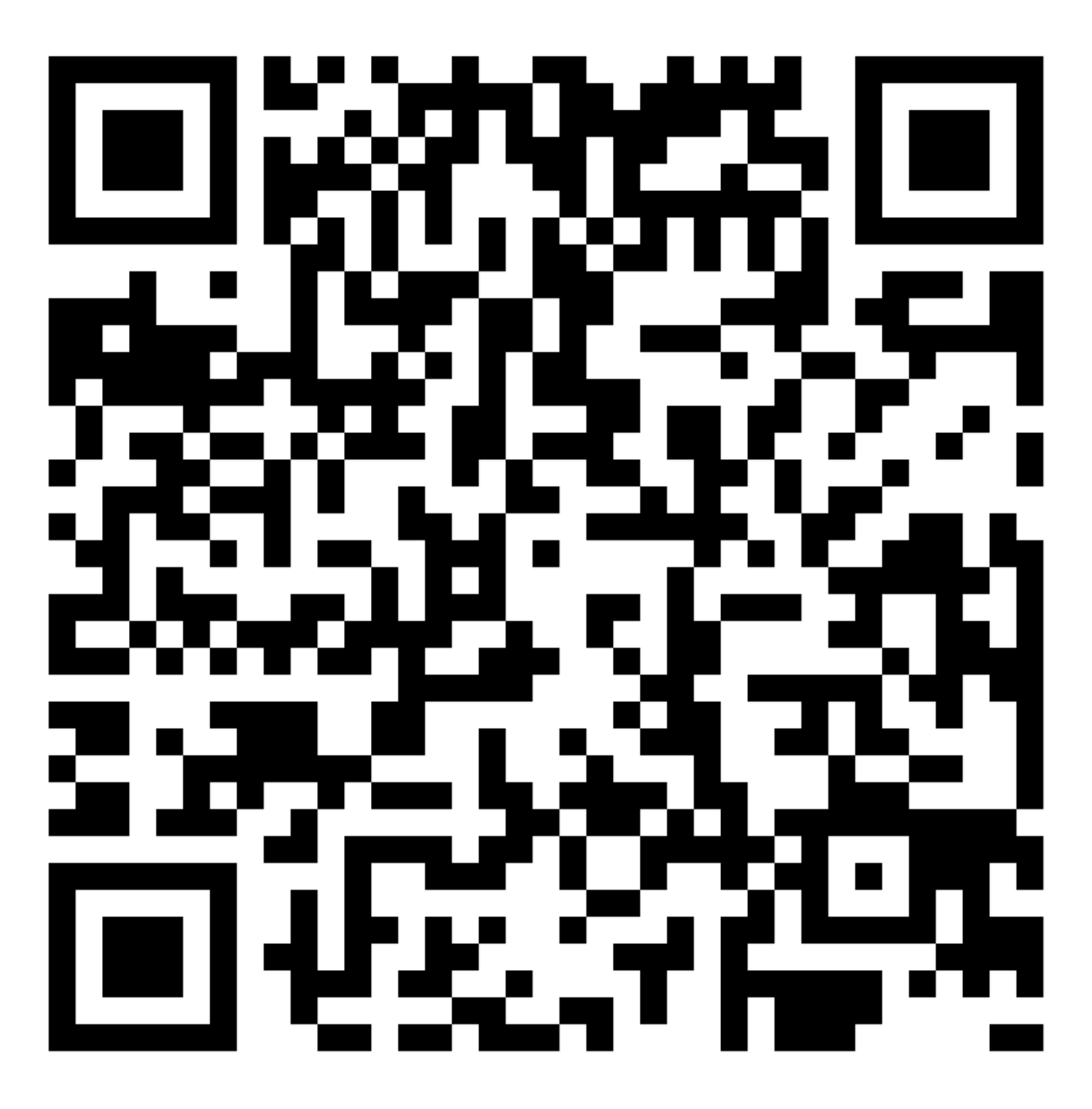

Network SSID: **my\_network** Password: **my\_password** Encryption: **WPA**

*Printed at Big.first.name*